# **MNPEF UFRJ- Macaé**

## **Como produzir suas próprias videoaulas: um manual para auxiliar o professor**

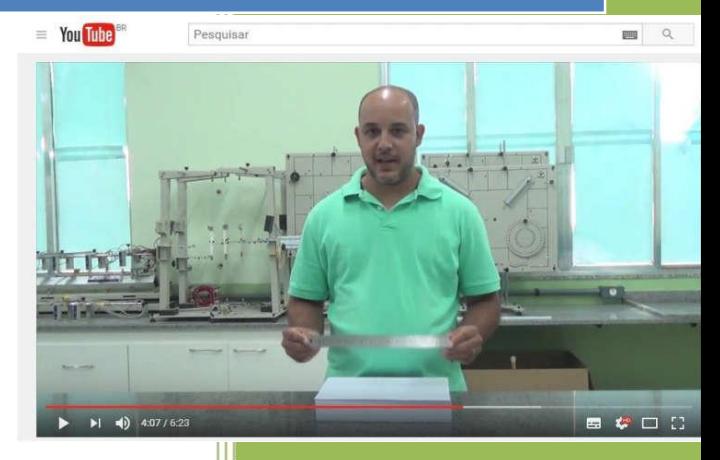

Material produzido como parte do produto educacional no Mestrado Nacional Profissional em Ensino de Física - MNPEF

i Dr. Bernardo Mattos Tavates Orientadores: Drª Valéria Nunes Belmonte Diogo Machado

#### Sumário

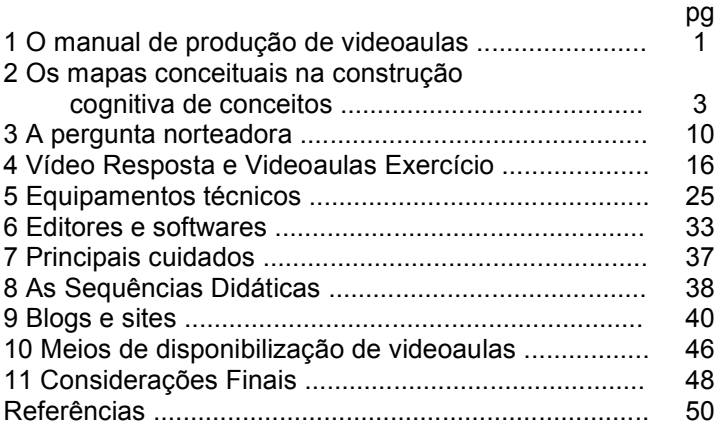

#### 1 Manual de Produção de videoaulas

Com a intenção de proporcionar um material para que os professores possam produzir suas próprias videoaulas, disponibiliza-se um manual de produção de videoaulas conjuntamente com o curso de física para apoio didático ao 1° ano do Ensino Médio. Neste Capítulo é apresentado um passo à passo de como se pode dirigir, produzir e editar videoaulas.

Um manual oferece de maneira substancial o que é referente a um produto ou serviço e serve como um guia para manuseio e operacionalização do material. O manual apresentado nesta sessão não é especificamente um manual de uso de um produto ou serviço, mas um guia de produção, no qual são ensinadas algumas técnicas para ajudar a produção das videoaulas, um material onde se encontrará a experiência relatada para que os futuros empreendedores de materiais, como os aqui propiciados, não precisem cometer os mesmos erros e buscar soluções depois de algumas frustrações.

Cada professor encontrará a maneira que melhor lhes agradará e que lhe oferecerá uma facilidade maior para as suas produções, por isso neste guia as orientações servirão de norte não só para iniciantes, mas também para aqueles que já possuem algum tipo de conhecimento na área.

As videoaulas produzidas neste constructo foram produzidas de maneira a terem o menor custo possível, para que não ficasse uma ideia de que para esta empreitada é necessário muito dinheiro. É certo que equipamentos de primeira qualidade trazem ao seu trabalho uma tecnicidade e em alguns casos facilita, mas a não utilização deles não prejudica o resultado final quando a busca de uma qualidade pedagógica. Equipamentos como câmeras podem ser substituídos por celulares smartphones desde que tenham uma câmera com uma boa resolução; o software utilizado na edição das videoaulas deste curso foi o SonyVegas®, com a licença obtida pelo Laboratório de Pesquisas em Ensino de Ciências Exatas (Lapece), mas que pode ser substituído pelo software Movie Maker®, disponível em vários endereços da internet de maneira gratuita; o gravador de áudio profissional pode ser substituído por gravadores de áudio contidos também nos smartphones e ainda o microfone de lapela pode ser substituído por um microfone de fones de ouvido, que costumam vir juntamente com aparelhos de smartphones.

Inicialmente são apresentados os aspectos técnicos da roteirização e como os mapas conceituais podem trazer um fluxo de conteúdo do material produzido, fazendo com que as videoaulas produzidas não sejam estanques e desconexas com as outras. E mesmo que sendo produzidas individualmente, com conteúdos que bastavam-se em cada uma delas, este tipo de produção permite interligá-las de maneira que uma contribua acrescentando a outra, mas não

permitindo que a aula seja prejudicada se o indivíduo não tiver assistido a videoaula anterior.

### 2 Os mapas conceituais na construção cognitiva de roteiros

Os mapas conceituais (MC), introduzidos por Novak na década de 70 à teoria de Ausubel (MOREIRA *et al*, 2000) podem ser utilizados para hierarquizar os conceitos a serem trabalhados nas videoaulas de maneira a não deixar lacunas, visto que as videoaulas não são apresentadas com conceitos independentes. Desta forma, os MC organizam de maneira sistemática os conhecimentos que serão aprendidos, como também os que são imprescindíveis para que o educando aprenda o novo conceito. Ou seja, os MC ajudam a construir a característica de potencialidade significativa que o material deve possuir. As Figuras 2.1, 2.2 e 2.3 apresentam exemplos de mapas conceituais para os tema Cinemática.

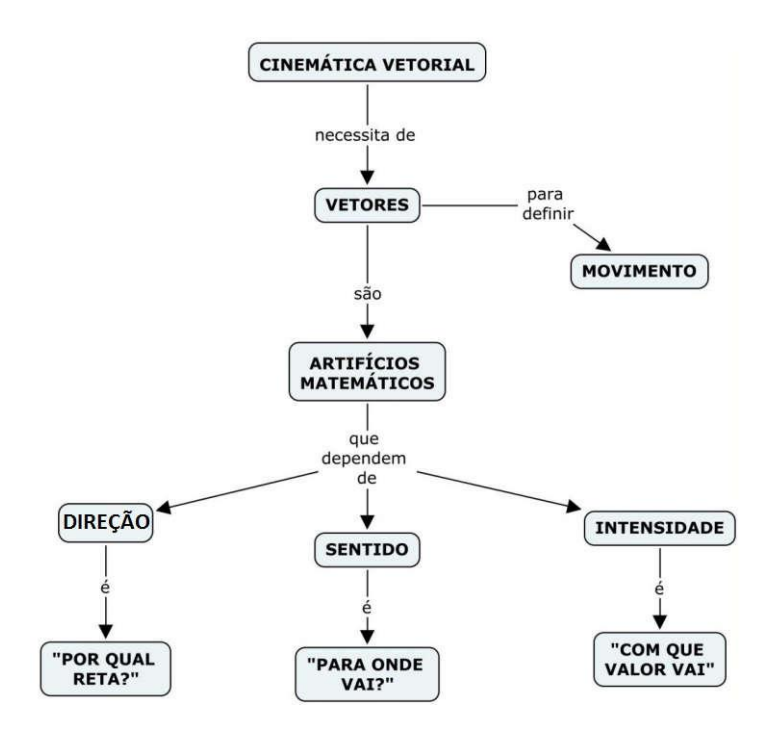

Figura 2.1 - Mapa conceitual de Cinemática Vetorial.

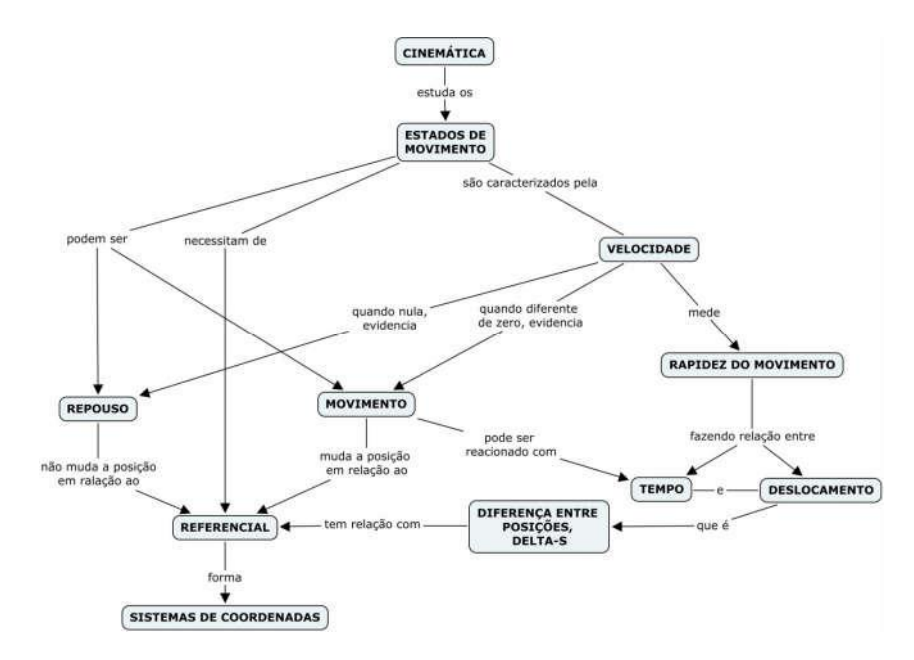

Figura 2.2 - Mapa conceitual de Cinemática.

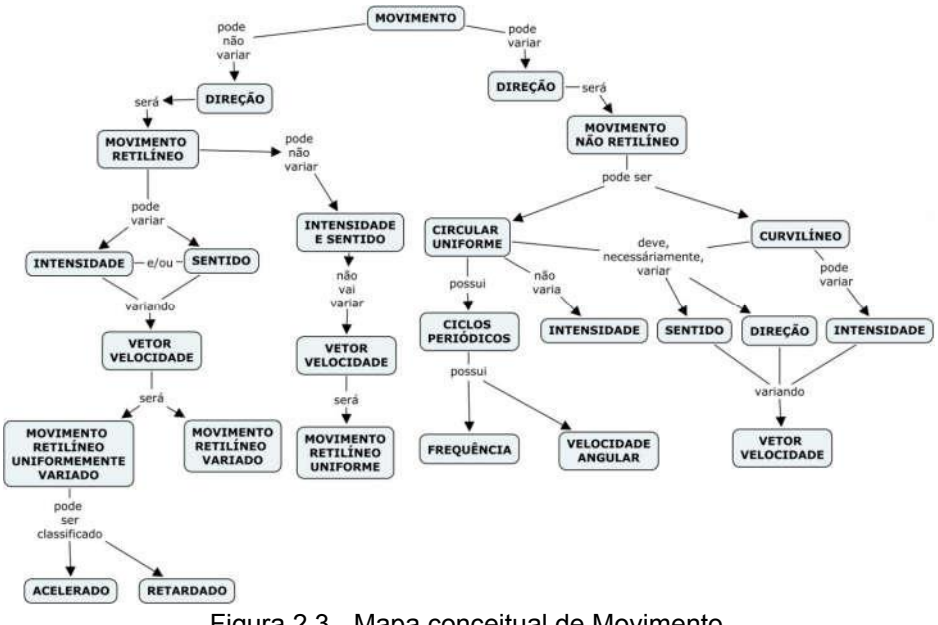

Figura 2.3 - Mapa conceitual de Movimento

A roteirização é um processo no qual as cenas e os conteúdos que serão apresentados são definidos e divididos. É nessa parte da pré-produção que se deve refletir sobre inovações, pois é preciso ter como objetivo não reproduzir as aulas da escola, ou seja, pensar em estratégias que não conseguem ser executadas no espaço escolar. Os roteiros devem contemplar o cotidiano natural da Física pois, como foi visto anteriormente, o material deve ser potencialmente significativo. Assim, sempre que possível, deve-se priorizar a utilização de fenômenos que são comuns aos educandos de modo geral. Como este trabalho sugere a produção de videoaulas por professores que podem ser usadas pelos seus próprios alunos, o material pode se tornar mais potencialmente significativo ainda, pois o professor já conhece a realidade dos seus alunos, o que o possibilita encontrar fenômenos que sejam familiares a eles.

A primeira sugestão, que deixa a videoaula com esse caráter investigativo é, então, iniciar com uma pergunta questionadora. A pergunta deve ser desafiadora e ao mesmo tempo possível de ser respondida por alunos da etapa de formação em específico. A pergunta deve ser sempre retomada durante o vídeo e impreterivelmente respondida, ao final ou em algum momento da videoaula. Para a videoaula 1 a pergunta central na qual girou toda a construção do roteiro foi "*Qual é a espessura de uma folha* *de papel*?"; para a videoaula 2 a questão central foi sobre o estado de movimento de um barqueiro pilotando um barco na praia, com a imagem focada somente no barco e piloto, e em seguida com o foco mais abrangente; para a videoaula 3 a pergunta central foi "*É preferível permanecer num engarrafamento ou procurar caminhos alternativos*?". Esses foram alguns exemplos de perguntas que podem nortear a produção de videoaulas. Existem inúmeras ideias que podem ser utilizadas que fazem dessa parte da préprodução um processo dinâmico e quase não repetitiva entre videoaulas do mesmo tema, já que não são poucos fenômenos que exemplificam as leis da natureza. Como por exemplo, ao se falar de pressão, fazer um vídeo na cozinha de casa, questionando a preferência do uso de uma panela de pressão a uma panela convencional para se cozinhar feijão; e ao se falar de aceleração fazer filmagens em frente a um semáforo.

Uma imagem de parte do roteiro da videoaula 1 disponível emergencies and the contract of the contract of the contract of the contract of the contract of the contract of the contract of the contract of the contract of the contract of the contract of the contract of the

<https://www.youtube.com/watch?v=SSr\_WjBLuDU> com algumas cenas, para que se possa ver como deve-se executar este passo pode ser observada na Figura 2.4. Na primeira coluna estão as cenas em questão com as respectivas numerações para que se possa enumerá-las. A segunda coluna é onde são descritos, de maneira sucinta e direta, os acontecimentos e o local em que a cena ocorre. Na terceira coluna indica-se a quantidade e quem são as personagens que participarão da cena. Por fim, na quarta

coluna encontram-se os roteiros de cada cena, em que devem ser redigidos os textos com as falas das personagens e as posições das câmeras. Nesta coluna é importante que se detalhe a maneira como os personagens caminharão, o tipo de foco da câmera e etc. É possível que ao construir seu roteiro possa encontrar lugar ou subdivisão das colunas que não foram citadas aqui neste trabalho, pois cada produtor tem a liberdade de criar um plano de roteiro que melhor lhe auxiliará na organização da gravação das videoaulas. Por exemplo, uma divisão da coluna dos roteiros em que a descrição detalhada da cena esteja separada da fala das personagens ou ainda o acréscimo de mais colunas para marcar as cenas já filmadas, entre outras.

#### Vídeo 1 - O que é Física

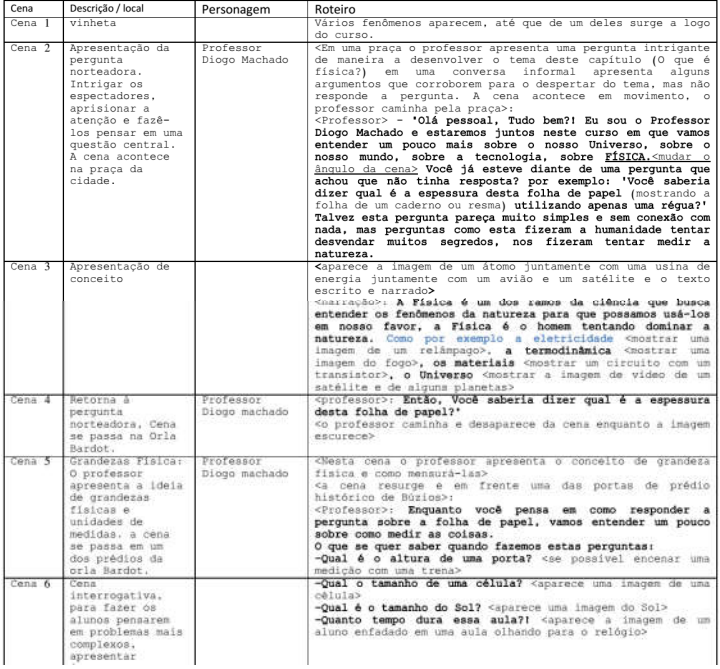

Figura 3.4 - Roteiro parcial da videoaula 1; Tema - Grandezas Físicas e o Título - O que é Física?

#### 3 A pergunta norteadora

Uma pergunta desafiadora deve ser lançada no início da videoaula com o intuito de estimular o raciocínio. Primeiro porque em experiências anteriores em sala de aula, os alunos tentam dar respostas espontâneas, pois acham que sabem a resposta. Essas perguntas são na verdade para causar o processo que Piaget chamou de equilibração - desequilíbrio - reequilibração, pois segundo Piaget o conhecimento é construído a partir da interação entre sujeito e objeto e a construção cognitiva dos conceitos se dá a partir do processo de Equilibração que é a composição dos processos de Assimilação e Acomodação (PÁDUA, p.24, 2009).

Na assimilação acontece a interação entre o sujeito e o objeto, ou o primeiro contato, no qual o sujeito captura algumas informações do objeto retendo em sua estrutura. Neste processo o objeto não é modificado pelo sujeito, mas é integrado a sua estrutura mental, não se tratando somente de uma identificação de objeto, mas de uma construção estrutural de um conceito que se estabelece tendo como alicerces outros já existentes.

Na acomodação, Piaget esclarece sobre a mutação dos conceitos. Os conceitos podem tomar valores e significação diferentes em diversos contextos, por esse motivo a estrutura mental do sujeito precisa se acomodar, se ajustar ao novo formato tomado pelo conceito construído sobre o objeto em determinado contexto. Esse processo é constante já que o objeto é mutável e toda vez que ele apresentar uma modificação necessitará de nova acomodação.

A equilibração é o processo contínuo de interação sujeito/objeto em que a assimilação e acomodação estão acontecendo. A equilibração é diferente de equilíbrio, pois enquanto a primeira apresenta um processo dinâmico de constante esforço mental do sujeito, o outro não caracteriza um processo, mas um estado estático. A equilibração é a tentativa do sujeito em buscar o equilíbrio, que pelo fato de o objeto ser mutável e a estrutura cognitiva estar continuamente se acomodando, o sujeito na construção do conhecimento esta em todo momento passando por um processo de equilibração - desequilíbrio reequilibração. A pergunta norteadora tem essa característica. Ela é colocada no início do roteiro para que o educando ao assistir, sofra um processo de desequilíbrio. É uma pergunta para desafiar, mas ao mesmo tempo ela deve ser uma pergunta que os educandos consigam responder, pois a intenção é desequilibrar e não desestimular. A pergunta norteadora no início dos vídeos são perguntas que aparentemente sabemos a resposta, mas na verdade ela necessita de algum conhecimento físico para ser respondida. Esse processo de desequilibrar a estrutura do educando é também mexer com seus conhecimentos prévios, é mostrar que ele precisa se esforçar para que o conhecimento seja construído em sua estrutura mental.

Como exemplo para uma aula sobre grandezas físicas uma pergunta norteadora poderia ser: "*Qual é a espessura de uma folha de papel A4?*" Essa pergunta

carrega em si um arcabouço conceitual. É uma pergunta direta que leva ao pensamento de grandezas físicas; leva a pensar em métodos científicos para medição; leva à lembrança de unidades de medidas e leva ao entendimento do conceito de erro e de valor médio. É uma boa escolha Para uma aula de introdução à Física com o intuito de ajudar a encontrar respostas que parecem tão difíceis e introduzir o assunto sobre grandezas físicas e unidades de medidas. Outras perguntas também podem ser utilizadas com o mesmo intuito como por exemplo "*Qual é o seu peso?*" uma pergunta ambígua no cotidiano dos alunos pois os alunos costumam responder sua massa nessa ocasião. Então, a aula poderia ser desenvolvida para esclarecer a diferença entre essas grandezas, e a apresentação de outras, relacionando suas unidades de medidas. Outro exemplo de pergunta norteadora poderia ser "O *que pesa mais: 1kg de ferro ou 1kg de algodão?*" pergunta esta que levaria a respostas equivocadas de alguns para ser posteriormente esclarecida com o entendimento de que a pergunta mesmo sendo sobre uma grandeza, à força peso, faz também referência a outra, a densidade que é a relação entre outras duas grandezas.

Como exemplo para uma aula sobre movimento uma possível pergunta poderia ser sobre o estado de movimento de um piloto de barco que navegava próximo à praia "*O piloto deste barco está em repouso ou em movimento?*" esta pergunta no caso da aula produzida sob o título "O que é movimento?" disponível em

<https://www.youtube.com/watch?v=A\_fIxUbXSxc&t=55s>. Neste caso a imagem mostrava inicialmente o piloto, o barco e o céu, mas não mostrava nenhum outro tipo de referencial em que pudéssemos dizer que o piloto estava em movimento. Em seguida a abrangência da imagem era aumentada e, então, eram mostrados além do piloto e do barco, a água e outros barcos, e a pergunta era feita novamente. Esta pergunta feita duas vezes pode fazer o aluno que assiste ter duas respostas, pois pode considerar em cada um dos instantes pontos referenciais distintos, e isso que é interessante para a aula. Ele mesmo acha que sua resposta esta errada na primeira tentativa tentando justificar a segunda. O desenrolar da aula está baseado em esclarecer que devemos adotar pontos referenciais para então explicar um pouco sobre o movimento da Terra e Sol. Para o mesmo tema poderia ser utilizada a pergunta alternativa "*Se o Sol está as 6h à leste, 12h acima das cabeças e 18h no oeste, como podemos dizer que é a Terra que gira ao redor do Sol?*" Esse tipo de pergunta já leva direto ao dilema central vivido por Galileu e pode-se desenvolver da mesma maneira o conceito de referencial. Ainda pode-se utilizar outra imagem que também está ligada a ida cotidiana dos adolescentes, como um rapaz andando de skate com um copo cheio de água, e a pergunta "*A água dentro do copo está em repouso ou em movimento?*" Pelo fato de a água possivelmente não derramar os alunos terão dificuldade em responder.

Como exemplo de pergunta norteadora para o tema velocidade média, poderia ser: "*Quando nos deparamos com um engarrafamento, é vantagem pegar um caminho alternativo ou permanecer no trânsito?*" Todas as pessoas já passaram por um engarrafamento que são momentos cansativos pois leva-se muito tempo para se percorrer um caminho muito curto. Um problema como esse faz os alunos perceberem que mesmo que o caminho alternativo seja um percurso maior, se permitir que o destino seja alcançado em menos tempo que o caminho corriqueiro que apresenta engarrafamento, tem-se que a velocidade média do caminho alternativo é maior. Para responder a essa pergunta, o aluno ainda não sabe, mas deve fazer relação com os conceitos da aula anterior que foram de deslocamento e trajetória, sendo eles nessa videoaula ainda mais reforçados. Ainda vai perceber que a velocidade é uma grandeza que se relaciona outras duas grandezas: o deslocamento e o tempo.

Outro exemplo para o tema Velocidade média podese utilizar, "*Quem é mais rápido: um guepardo ou um velocista dos 100m rasos?*" Essa pergunta além de trazer um raciocínio sobre a rapidez do movimento, faz com que o aluno tenha que pensar em comparação para poder responder. Outra pergunta interessante para o tema poderia ser também "*Por que escutamos o som do relâmpago muito tempo depois de vê-lo rasgando o céu?*" Esta pergunta além de propiciar o pensamento em torno do deslocamento e do tempo gasto desde a origem até o receptor, ainda pode

deixar um gancho para aulas futuras sobre ondas eletromagnéticas e ondas sonoras.

Como visto, as perguntas norteadoras servem para direcionar o rumo da videoaula. Um único tema pode ter diversos caminhos de condução direcionados por diversas perguntas norteadoras. Ao construir um roteiro é importante ter em mente o caminho que deseja seguir, qual o rumo estabelecido em seus mapas conceituais para então buscar uma pergunta norteadora que possa contemplar não só o tema, como também conduzir perfeitamente o plano estabelecido em seu mapa conceitual.

#### 4 Vídeo Resposta e Videoaula Exercício

#### *i.* Vídeo Resposta

As videoaulas criadas durante esse trabalho foram produzidas com a intenção de serem disponibilizadas como apoio didático. Para que esse apoio fosse realmente efetivo, foi-se pensado um material que pudesse ser completo, ou seja, para o caso de videoaulas, não só conteúdos, não só exercícios, mas uma dosagem entre estes importantes pontos do ensino. Baseados no princípio *Ensinar por perguntas e não por respostas* (Moreira, 2000), para que a aprendizagem significativa acontecesse de fato, então, além da pergunta norteadora algumas perguntas eram deixadas ao final de uma videoaula para serem respondidas pelos educandos. As perguntas eram um pouco mais difíceis e

dependiam de uma organização de pensamento um pouco maior que as perguntas norteadoras mencionadas anteriormente. Elas não são respondidas nas videoaulas (aulas conteúdos), mas receberam vídeos específicos para responder a cada uma delas, que chamamos de Vídeo Resposta. Os vídeos resposta são vídeos que servem de complemento ao material de conteúdo apresentado nas videoaulas, principalmente para que os educandos pudessem ser incomodados a buscar respostas para perguntas um pouco mais robustas, com relação à Ciência.

Quando um professor desejar produzir seu próprio material, recomendamos a produção de Vídeos Resposta, embora não seja extremamente necessário para a condução do conteúdo, pois elas servem como um complemento para aguçar a curiosidade dos educandos. Reiteramos que é proveitoso ao educando que assiste e não há contraindicação, ou seja, de maneira nenhuma os Vídeos Resposta prejudicarão a construção do conhecimento na estrutura cognitiva dos educandos. Sendo assim, o número de Vídeos resposta é dependente da quantidade de perguntas que serão deixadas no final das videoaulas com o conteúdo. Se forem deixadas duas perguntas ao final, deverão ser produzidos dois Vídeos Respostas; se forem deixadas três perguntas ao final de uma videoaula, devem ser produzidos três Vídeos Resposta.

As perguntas são pontos em que o aluno deve ser instigado a assistir a próxima videoaula. Para a Videoaula 1 que recebe como título a pergunta "O que é Física?", pretendeu-se apresentar uma circunstância que revelassem o trabalho da Física em torno de encontrar maneiras de medir Grandezas Físicas. Então ao final dela, foram deixadas perguntas em que os alunos mais interessados deveriam pensar em como algumas grandezas foram medidas. Dessa maneira eles deveriam organizar seu raciocínio quanto as medidas de volume e de uma distância. Nesta videoaula, por exemplo, que teve parte de seu roteiro apresentado na Figura 2.4, as perguntas ao final do vídeo foram, "Qual é o volume aproximado de uma gota de água?" e "Qual é a distância entre a Terra e a Lua?". Essas perguntas deram origem a dois vídeos. Para resposta à primeira pergunta foi realizado um procedimento experimental, representado na Figura 4.1 e falado das medidas diretas e indiretas, da incerteza nas medidas e ainda da propagação do erro na realização de uma medida experimental. Já para responder a segunda pergunta foi utilizado uma técnica de desenho acelerado, como na Figura 4.2 contando um pouco da história do primeiro homem a conseguir medir a distância Terra-Lua. Era importante situar o aluno com um pouco da história de como Hiparco pensou em medir essa distância.

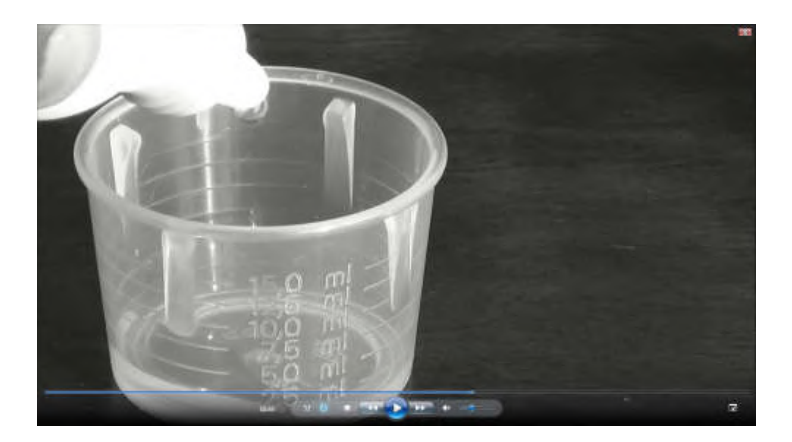

Figura 4.1 - Procedimento experimental do vídeo resposta à pergunta 1 da Videoaula 1.

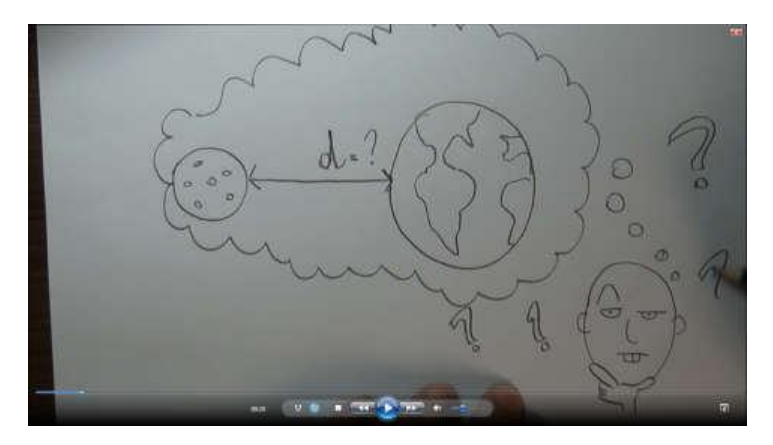

Figura 4.2 - Desenho para prender a atenção dos alunos no vídeo resposta à pergunta 2 da Videoaula 1.

A Videoaula 2, que recebe como título a pergunta "O que é movimento?", foi construída sobre o tema que dá o start à cinemática que é o movimento. Este tema foi centro de discussão no século XVI por Galileu, o qual deixou as bases, importantíssimas para a Teoria da Gravitação de Isaac Newton. Para esta Videoaula foi deixada uma pergunta sobre sentirmos o movimento, como percebemos o movimento. Esta pergunta foi deixada assim, pois futuramente permitiria a discussão sobre as leis descritas por Newton.

Com relação a Videoaula 3, cujo título foi "Velocidade média", discutiu-se sobre a rapidez do movimento utilizando o problema cotidiano dos engarrafamentos nas cidades, bem como o problema central discutido por Galileu sobre o movimento da Terra e do Sol. Para esta Videoaula foi deixada uma pergunta sobre o movimento de satélites artificiais ao redor da Terra.

A seguir apresentamos o quadro 3.1 no qual são apresentadas as videoaulas já produzidas com seus respectivos temas e perguntas.

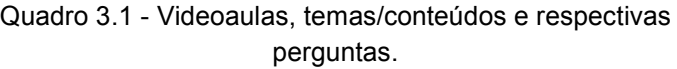

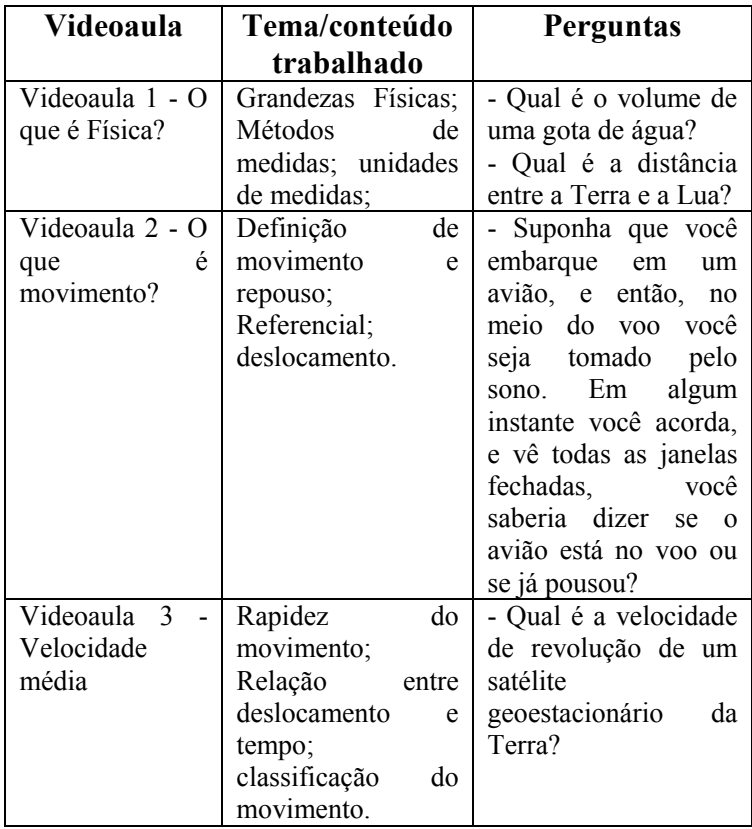

Desta forma percebe-se que os Vídeos Respostas são vídeos produzidos sobre os assuntos apresentados nas videoaulas dos conteúdos. Não são perguntas escolhidas a esmo, mas perguntas que relacionam os temas apresentados, para o incentivo a busca de respostas que não estão nos livros. Com essas perguntas, é possível mostrar aos alunos que a ciência existe no seu cotidiano e é possível fazer medidas com materiais que encontram-se em suas próprias casas.

#### *ii.* Videoaula Exercícios

Algumas videoaulas disponíveis em canais como o youtube.com tem como única intenção apresentar resolução de problemas dos exames pré-vestibulares. Entretanto, resolver questões de Física não é um problema. O problema é quando essas questões são deslocadas e sem conexão com nenhum fenômeno. Sendo assim, para um curso que propicie um apoio didático ao educando, resolver questões depois que se oferece uma boa oportunidade de se construir o conhecimento é extremamente válido.

22 Então, para a produção desse vídeo de resolução de questões, espera-se que as questões sejam o mais contextualizas possível e que não sejam apenas resoluções com substituição de variáveis. Podem ser gravadas com um professor e um quadro ou simplesmente apresentando as mãos de quem resolve com explicação passo a passo. Foram resolvidos dois exercícios para disponibilizar para os educandos de maneira que foram gerados dois vídeos. Uma das questões foi relacionada à corrida de 100m rasos que foi vencida pelo atleta Usain Bolt nas Olimpíadas do Rio e cujos instantâneos são apresentados nas Figuras 3.7 e 3.8, pois era um período olímpico e todos os estudantes estavam de alguma forma tendo contato com o esporte. A outra questão foi sobre uma viagem de avião em que ocorre certo atraso para chegada e deseja-se saber sobre a velocidade do avião em cada trecho como pode ser visto na Figura 3.9.

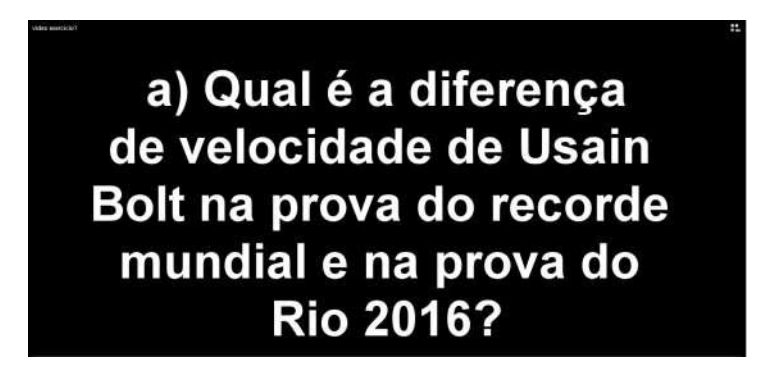

Figura 4.3 - Instantâneo da Videoaula Exercício 1, item a).

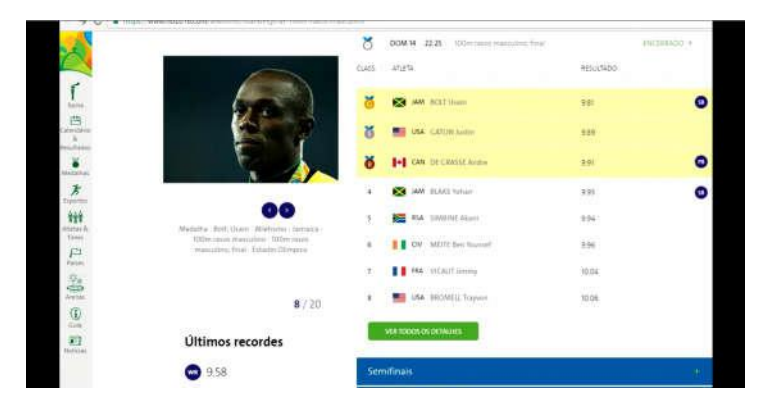

Figura 4.4 - Instantâneo da Videoaula Exercício 1, enunciado.

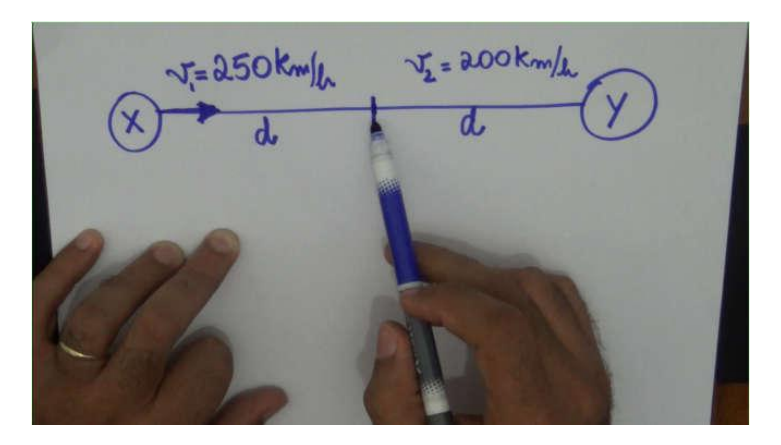

Figura 4.5 - Instantâneo da videoaula exercício 2

#### 5 Equipamentos Técnicos

Nesta sessão são apresentados os equipamentos técnicos utilizados para a produção das videoaulas. A produção desse tipo de material pode ter um custo elevado quando pensa-se em qualidade. No entanto, é importante ressaltar que os profissionais, que são o alvo desse material, não possuem um auxílio financeiro para suas próprias produções. Então eis o dilema: Como produzir videoaulas para enriquecimento do material de estudo dos seus alunos sem uma remuneração específica? Pensando nesta pergunta, começou-se a criar estratégias, e busca de materiais que pudessem substituir os equipamentos sofisticados sem que prejudicassem o resultado final do trabalho. É evidente que quanto maior for o investimento, maior será a definição das imagens e dos áudios, mas ainda com um custo bem pequeno é possível produzir suas próprias videoaulas dentro de uma faixa de resolução considerável mas com uma qualidade pedagógica. A qualidade pedagógica está intrinsecamente ligada a potencialidade de significados que a videoaula terá para os indivíduos que assistem. Ou seja, Devemos nos preocupar mais com as relações dos conceitos apresentados e também a forma como eles serão apresentados, para que da melhor forma possível, os educandos consigam relacionar os conteúdos apresentados na videoaula com sua estrutura cognitiva.

A mídia filme, ou para este caso videoaula, é uma mídia que estimula as percepções audiovisuais conjuntamente, ou seja, ao mesmo tempo que se quer transmitir uma informação visual também é permitido que uma informação auditiva seja passada (ARROIO e GIORDAN, apud SPANHOL e SPANHOL, 2009). Por este motivo quando se produz um filme com intenções pedagógicas, além de se ter a preocupação com o conteúdo e com a pedagogia que devem estar intrínsecas ao roteiro, a imagem e o áudio devem ser tratados como pontos importantíssimos, pois eles são os veículos de mediação do que se quer transmitir. Ou seja, o tema da aula, o conceito, o conteúdo de modo geral vai ser transmitido por meio das imagens e dos sons que serão oferecidos numa videoaula. Por esse motivo é importante que se tenha alguns cuidados com esses quesitos no momento em que se deseja produzir este material.

A partir deste parágrafo são apresentados os aspectos técnicos e seus respectivos equipamentos para uma produção de videoaulas satisfatórias para professores que não dispõem de um recurso financeiro muito alto. É apresentada uma sequência em que são abordados os temas áudio, seguido pela imagem e, posteriormente, os cenários.

O grande problema da gravação de áudio reside em gravar outros sons que não se deseja enquanto grava-se uma cena, que chamamos de ruídos. Existem equipamentos

no mercado que possibilitam uma gravação profissional. São gravadores de áudio com microfones embutidos, alguns com possibilidade de gravação de som na forma estéreo. As marcas Tascan e Zoom são as marcas mais recomendadas em vídeos de tutoriais para o assunto na internet sendo estes os aparelhos que deixam sua gravação cada vez mais profissional. As Figuras 5.1 e 5.2 mostram modelos equivalentes para gravadores das marcas Zoom e Tascam, respectivamente. A marca Sony também disponibiliza alguns modelos de gravadores no mercado como o da Figura 5.3 que costumam ser mais em conta que o das marcas anteriores.

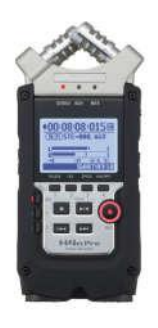

Figura 5.1 - Gravador H4n Pro da marca Zoom

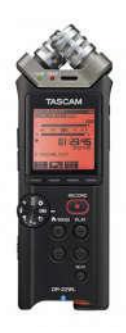

Figura 5.2 - Gravador DR-22WL da marca Tascam

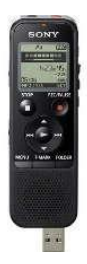

Figura 5.3 - Gravador Icd Px-440 da marca Sony

Cada uma dessas marcas possuem inúmeros gravadores, com faixas de preços que variam de R\$ 189,85 para o mini gravador da Sony até os valores de R\$ 629,99 para o gravador da marca Tascam e o valor de R\$ 959,99 para o gravador da marca Zoom (cotados no ano de 2016).

É importante ressaltar que quanto maior for o investimento melhor será o equipamento adquirido e que não é descartável, logo servirá para outras gravações. É possível encontrar gravadores com valores que chegam a R\$ 2459,506. Gravadores como estes possuem microfones embutidos, mas possuem conectores que permitem ser adicionados outros microfones, como os de lapela por exemplo. Esses microfones servem para direcionar a gravação e minimizam a gravação dos ruídos.

Para a gravação dos áudios das videoaulas deste material foi utilizado um gravador de voz de um smartphone que já costuma vir juntamente com os aparelhos Samsung, apresentado na Figura 5.4 no entanto pode-se fazer downloads de outros aplicativos de gravação de voz gratuitos na internet.

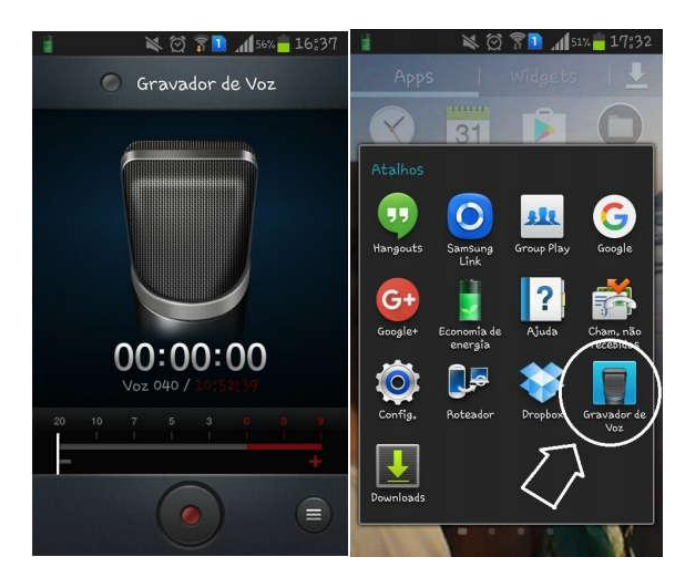

Figura 5.4 - Instantâneo da tela do smartphone que foi utilizado na gravação dos áudios e ícone do aplicativo "Gravador de Voz"

Quando as cenas eram gravadas em uma sala fechada na qual era possível ter controle dos ruídos a gravação era realizada com o microfone embutido do aparelho celular, mas quando as cenas eram externas havia a necessidade de utilização de um microfone de lapela para que a voz do apresentador pudesse ser captada com uma intensidade maior que o ruído. Então, foi utilizado um fone de ouvido com microfones embutidos e um clip de papel para fixá-lo na lapela. As extensões com os fones foram

cortadas já que para a nova finalidade eram apenas sobras de fios como pode ser visto na Figura 5.5. Desta maneira foi improvisado um microfone de lapela para as gravações. O tratamento do áudio foi feito em um software que será discutido na próxima sessão.

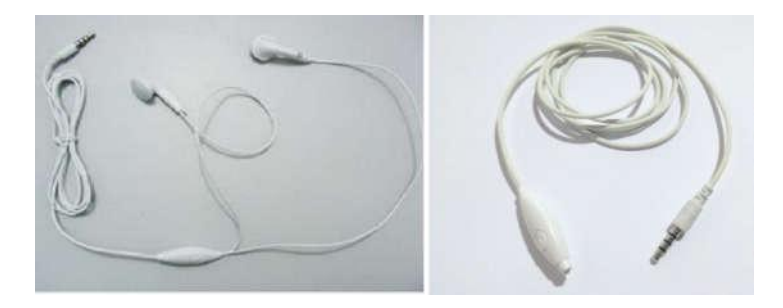

Figura 5.5 - Fones de ouvido da marca Motorola. A esquerda o fone da maneira que é entregue ao consumidor e a direita customizado para servir de microfone de lapela.

Para as filmagens deste material foram utilizados celulares smartphones do modelo MotoG 2 e uma câmera filmadora do modelo HDR-CX290. Entretanto, a câmera da marca Sony tem um custo um tanto alto para produção doméstica pelos professores. As imagens gravadas com smartphones do modelo especificado anteriormente contam com uma câmera de 5MP e um zoom digital de 4x.

É importante fazer as filmagens, quando com smartphones, na posição horizontal pois assim a câmera realizará uma gravação em formato widescren, 16/9, que

significa que para cada quantidade de 1,777 unidades de largura deve-se ter uma unidade de altura. Caso a gravação seja realizada com o smartphone na posição vertical as imagens serão gravadas em formato retrato. Este tipo de imagem dá uma abrangência da cena muito menor que no formato anterior. Já o formato widescreen é mais amplo e proporciona uma visão com mais informações visuais que no formato retrato.

Para suporte das câmeras foi utilizado um tripé que permiti uma maior estabilidade para a realização das filmagens, pois com ele é possível direcionar a câmera em pontos específicos com zoom sem que a imagem fique trêmula. A medida que as gravações foram se intensificando e o contingente pessoal estava ficando escasso, então decidimos adquirir uma haste para self, muito comum nos dias de hoje. Esta aquisição foi pensada para que o período de gravação não fosse prejudicado quando não houvesse amigos disponíveis para auxiliar como câmeras men. Após esta compra emergencial, trouxemos sem perceber um novo formato para os vídeos, o formato self, que são autorretratos que deram uma movimentação nas imagens, já que o personagem podia se movimentar ao mesmo tempo em que fosse gravada a cena.

Estes equipamentos formam o conjunto de equipamentos que foram utilizados para a produção deste material. É importante ressaltar que não há obrigação de ter todos estes equipamentos para iniciar suas gravações, mas é interessante tê-los com o decorrer do tempo, quando se pensar em produzir suas próprias videoaulas.

#### 6 Editores e Softwares

É evidente que para produção de um material audiovisual seja necessário um editor de áudio e de vídeo. Nesta subsessão abordamos o tema a fim de apresentar o editor utilizado para a produção do material proposto como também alternativas de fácil acesso para que todos os professores, independente de incentivo financeiro, possam produzir suas próprias videoaulas com qualidade.

Com relação ao áudio foram utilizados o software de conversão aTube Catcher e o software de tratamento Audacity9 para retirada dos ruídos como também para efetuar cortes e etc., ambos gratuitos e disponíveis facilmente para download na internet. Para a edição e tratamento de vídeos foi utilizado o software SonyVegas. Como alternativa a este, também pode ser utilizado o software gratuito Movie Macker.

#### *i*. aTube Catcher e Audacity

O áudio, como já foi visto na sessão anterior, foi capturado por aplicativo de smartphone conjuntamente com um microfone embutido em fone de ouvido. Em seguida, eram feitos a conversão e o tratamento quando necessário. A conversão era necessária quando o áudio precisava, impreterivelmente, ser tratado no Audacity, pois nele os arquivos de áudio devem estar em um formato específico e o aplicativo do celular não exportava no mesmo formato. O aTube Catcher é um software muito versátil pois ele executa downloads de vídeos na internet, faz captura de tela e do áudio e faz conversão de arquivos entre outras funções. Assim, os arquivos de áudio eram convertidos do formato .m4a para .mp3, e em seguida o arquivo era tratado no Audacity.

Os principais efeitos utilizados neste trabalho foram: "Remoção Ruídos" para a retirada dos picos de som que fazem o áudio ficar muito "sujo"; "Amplificador" para pontos do áudio que ficaram muito baixos ou muito altos; "Fade in" e "Fade out" para que o início e o final do áudio ficassem com um aumento ou uma diminuição progressivos respectivamente; e ainda "Reverberar" para dar um pouco mais de qualidade ao áudio e se parecer com uma gravação de estúdio. É importante ressaltar que cada áudio deve ser ouvido e analisado para que se saiba qual o efeito deve ser usado, nem sempre vão ser usados todos estes, e pode acontecer que não haja necessidade de utilização de nenhum efeito. Um manual explicativo em português para utilização do Audacity está disponível na internet.

#### *ii.* Sony Vegas

34 O Sony Vegas é um dos aplicativos dos mais recomendados para edição de vídeos. Ele executa cortes nos vídeos e nos áudios e também pode fazer efeitos nas imagens, como também tratamentos. Um manual completo deste software, assim como os anteriores, também pode ser acessado gratuitamente na internet.

A primeira tarefa a se realizar em um editor de áudio e vídeo é a sincronia dos arquivos de áudio e de vídeo quando os arquivos foram capturados por instrumentos diferentes ou um arquivo de áudio ruim exigir um tratamento no Audacity , como em alguns casos deste trabalho. Após a sincronia é importante entender o trabalho por pistas, que são linhas do tempo em que são adicionados um vídeo, áudio ou imagem. Cada pista superior tem prioridade de apresentação na inferior, ou seja, caso esteja com um vídeo em uma pista e deseja que em alguns instantes uma imagem ou outro vídeo seja mostrado, para não perder a sincronia do vídeo principal com o áudio principal, é aconselhável que se tenha sempre uma pista superior à pista dos arquivos principais, e nela vão sendo adicionados em pontos específicos o que se deseja ter prioridade na apresentação.

O tratamento de áudio não retira totalmente os ruídos, então como dica, aconselhamos adicionar uma pista de áudio para que se insira uma trilha para todo o vídeo. Não é necessário que seja a mesma trilha em todo o vídeo, mas é interessante que durante todo o vídeo tenha uma trilha acompanhando-o como fundo. O sítio Youtube.com disponibiliza trilhas e sons gratuitos para download, que podem ser utilizados de acordo com o enredo da cena. Você pode usar trilhas de suspense, de alegria, de

expectativa e etc., de acordo com o que desejar passar naquele instante, tudo para deixar a sua videoaula mais interessante. Adicionar uma trilha em todo o vídeo atrelado ao tratamento pode fazer com que os ruídos que restaram fiquem imperceptíveis. O Sony Vegas também facilita ao disponibilizar quadros específicos para se adicionar alguma legenda, como o nome dos atores, fazer uma vinheta, adicionar créditos, e etc.

#### *iii.* Movie Macker

O Software da Movie Macker disponível diretamente pelo sítio da empresa Microsoft é um editor de vídeo caseiro, mas que pode dar um pouco de qualidades às videoaulas. O aplicativo é um pouco trabalhoso mas também faz os trabalhos de corte para edição, e também é possível adicionar vinhetas que já são pré-produzidas pelo software e podem somente ser editadas. Os áudios são difíceis de sincronizar, mas com um pouco de paciência é possível estabelecer uma boa relação entre o áudio e o vídeo da cena. Como este software possui uma única pista, o trabalho de adicionar uma trilha deve ser feito em um arquivo separado, com os seguintes passos:

I) Fazer a sincronia do áudio principal e do vídeo principal;

II) Publicar o vídeo do trabalho. Importante não salvar o projeto e sim publicar o vídeo para que o seu

projeto seja exportado, e posteriormente possa ser utilizado no Movie Macker como um arquivo de áudio e vídeo;

III) Reutilizar o filme publicado e adicionar as trilhas que desejar ajustando o volume quando necessário.

#### 7 Principais Cuidados

Toda gravação deve ser acompanhada de alguns cuidados. Nas videoaulas é importante que a aparência seja mantida: corte de cabelo, barba e bigode no caso de homens, cor da maquiagem no caso de mulheres, figurino, entre outras coisas, e até o clima do local de gravação deve ser observado, ainda que possíveis erros na gravação só sejam detectados no momento da edição e exijam uma regravação da cena.

Alguns lugares, mesmo públicos, necessitam de autorização para filmagens. Locais como Escolas, Institutos, Rodoviárias, Universidades, Monumentos fechados entre outros, necessitam de uma autorização prévia para que seja permitida a filmagem no local. Portanto, se organize quanto a calendário, procure as autoridades responsáveis e apresente um pedido de autorização contendo o teor de sua filmagem, o número de pessoas que participarão das filmagens e qual o tempo previsto para realizar a gravação.

O áudio é um dos maiores problemas em que se depara na produção de vídeos na rua, onde os ruídos não são controlados. Então procure locais ou horários em que tenha o menor número possível de pessoas e que tenha o mínimo de vento possível.

Algumas gravações não são realizadas em locais próximos à sua residência ou seu local de trabalho, então, é aconselhável que se construa um check list de maneira que ao se preparar para uma gravação não se esqueça de nenhum item, pois a falta de algum deles pode causar alguns transtornos.

Nem sempre se dispõe de operadores de câmeras, mas na medida do possível, seria interessante conseguir auxiliares que atuem como diretor e como câmera men. É claro que as videoaulas podem ser gravadas com os novos formatos da internet, com as atuais selfies, mas nada melhor que um auxílio na gravação.

Alguns erros de edição costumam acontecer e vão perdendo frequência a medida que se acostuma com o trabalho. Assim não deixe de pedir a amigos, professores e não professores, para que deem suas opiniões quanto aos conteúdos e possíveis erros, no caso dos professores, e também quanto a estética da aula, assistindo previamente suas produções antes de publicá-las na internet.

#### 8 As Sequência Didática

No âmbito metodológico uma ferramenta que facilita muito a obtenção de dados para uma pesquisa em ensino, em especial o ensino de ciências, é a Sequência Didática (SD) (MOTOKANE, 2015). Isso se deve ao fato de as SD's basearem-se em uma estrutura pré-estabelecida dos passos que serão dados, tantos pelos professores quanto pelos alunos, fazendo com que a aula, ou a sequência delas, possam ser sistematizadas visando uma apropriação maior dos conteúdos por parte dos educandos.

Uma concepção mais abrangente para as SD's é que elas podem ser consideradas como um conjunto de atividades ordenadas, estruturadas e articuladas para a realização de certos objetivos educacionais, que têm um princípio e um fim conhecidos tanto pelos professores como pelos alunos (ZABALA, 1998 apud MOTOKANE, 2015, p. 120). As SD's são portanto um procedimento didático onde residem a organização de módulos e o planejamento pedagógico, com ações que podem favorecer a aprendizagem. Nesta perspectiva, segundo Silva e Felicetti (2014) inserir situações problema nas SD's pode estimular e ainda facilitar o aprendizado de competências e habilidades, que vão além da resolução de exercícios. Construir competências é um processo de desenvolvimento de habilidades, e essas competências são o que farão os indivíduos terem capacidade de resolver situações do seu cotidiano, durante toda a vida (SILVA, FELICETTI, 2014).

Segundo Zabala (2009) a tentativa de se modificar o ensino baseado em conhecimento acadêmicos para um ensino baseado no desenvolvimentos de competências já é um ganho significativo. No entanto para esta tarefa o ensino

deve ser estimulado por uma diversidade de estratégias como análises e resoluções de situações problemas (ZABALA, 2009). As situações-problema são desafios crescentes que são propostos pelos interventores do aprendizado na jornada do educando e para este caso especificamente os interventores se apresentam na figura do professor. Na medida que o professor propõe estes desafios o aluno necessita de uma organização mental pois precisam planejar, e realizar tomadas de decisão, além da análise do contexto, o que significa um aprendizado de competências e habilidades (MACEDO, 2005 apud SILVA; FELICETTI; 2014).É interessante enfatizar o quão importante é organizar o planejamento da sequência dos conteúdos organizados por meio de situações problemas.

Desta forma para a aplicação sistematizada de um material pedagógico podem ser utilizadas SD's construídas a partir de situações-problema para o despertar e o estímulo do interesse dos educandos por tentativa de compreensão dos conteúdos, a fim de que conseguissem resolver situações posteriores semelhantes, ou até mesmo diferentes, mas que necessitariam de um conhecimento acumulado, proporcionado anteriormente pelo aprendizado.

#### 9 Blogs e Sites

Os blogs foram encarados durante muito tempo como similares aos diários por serem locais virtuais que serviam como repositório de reflexões, que eram expostas

cronologicamente. Mas a diferença crucial entre os diários de papel e os blogs é que o primeiro é para um universo intrapessoal, onde o autor escreve para sua própria leitura, e o segundo é construído em um universo interpessoal, onde se escreve para a interação de várias pessoas (PRIMO, 2008).

O termo blog surgiu a partir do termo weblog, que pode ser traduzido como"arquivo na rede". A difusão do blog aconteceu a partir de 1999 por se tratar de uma ferramenta construída pelo norte americano Evan Williams, de fácil manuseio e que surgiu como alternativa às publicações de textos na web. Por esta facilidade e porque a maioria dos provedores não costuma cobrar pela hospedagem deles, os blogs se tornaram uma ferramenta interessante para divulgação de algum material na internet (KOMESU, 2004).

Segundo Gomes (2005) os blogs podem ser utilizados hora como um recurso pedagógico, hora como estratégia pedagógica. Como recurso pedagógico se tornam um espaço de acesso a informação sistematizada e especializada, bem como um espaço de disponibilização de material pelo professor. Como estratégia pedagógica servem como portfólio digital; como um espaço de intercâmbio e colaboração; como um espaço de debate e como um espaço de interação (GOMES, 2005).

41 O plano de aulas de um curso é sequencial e por isso exige que o educando, assim como o professor, siga uma sequência definida, pré-estabelecida pelo professor, afim de que alcance alguns objetivos que podem ser englobados pelo nome de aprendizagem. O material educativo apresentado neste trabalho apoia este plano sequencial, tendo em vista que serve/servirá de suporte para os educandos em seus momentos de estudos a sós. Por esse motivo as videoaulas também seguem uma sequência, e não é interessante que o educando assista uma videoaula do final da sequência antes de assistir a primeira, a segunda ou a terceira.

O youtube.com é um grande parceiro para a divulgação das videoaulas, mas como suporte para estudo pode desvirtuar, tirar o foco dos educandos quando em seus momentos de estudo. Por este motivo foi pensada em uma ferramenta que possa dar acesso à videoaulas específicas, proporcionar uma sequência e ainda oferecer um material de apoio como textos ou exercícios (arquivos em .pdf para downloads). Sendo assim, segundo a divisão de finalidade que um blog pode ser utilizado com fins pedagógicos, para este material ele servirá como um recurso pedagógico, por se tratar de um espaço de construção onde o responsável é o professor, onde muitos materiais confiáveis podem ser disponibilizados e, por fim, onde o professor pode ter um contato com seu aluno, mesmo sem o espaço físico da sala de aula.

Os blogs são ferramentas que proporcionam todas as especificidades descritas anteriormente. Eles podem ser produzidos para utilização de anos específicos, ou seja, ser ativado no início do ano letivo e desativado, ou simplesmente não ser mais alimentado no final do ano. Eles proporcionam um estudo específico e sequencial, já que o educando tem acesso a cada conteúdo/videoaula/material de cada vez. Logo, com os blogs o estudo do educando é direcionado pelo professor.

Existem inúmeras plataformas para a criação e hospedagem de blogs e sítios gratuitos na internet como Google site, Blogspot.com, Wix.com, Wordpress.com entre outros. A plataforma utilizada para a aplicação deste material foi a Wix.com porque ela disponibiliza muitos templates e as páginas ficam com uma interface mais profissional. E mesmo sem ter um grande conhecimento em programação e informática, é possível construir uma página com um simples "arrasta" e "solta". A página criada possui o nome de Universo da Física como pode ser visto na Figura 9.1, com o domínio <http://universodafisicapr.wixsite.com/universodafisica> onde os educandos podem se inscrever no site, se inscrever para receber newsleader, ter acesso aos links das videoaulas, podem criar ou participar de fóruns, ter acesso à listas de exercícios e ainda podem ter acesso direto ao professor fazendo uma pergunta pelo dispositivo "fale conosco" como ilustrado na Figura 9.2. As videoaulas foram disponibilizadas gradativamente aos alunos bem como os materiais como listas de exercícios, como pode ser visto na Figuras 9.3 e 9.4 , onde os alunos poderiam acessar caso

não estivessem na aula ou perdessem o material entregue pelo professor.

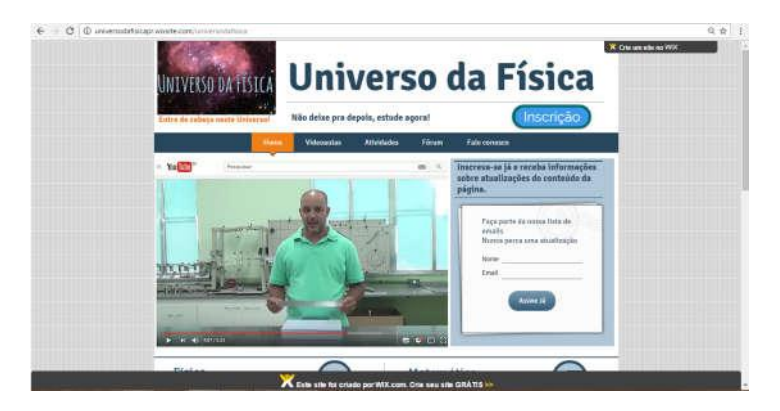

Figura 9.1 - Instantâneo da página inicial da plataforma Universo da Física.

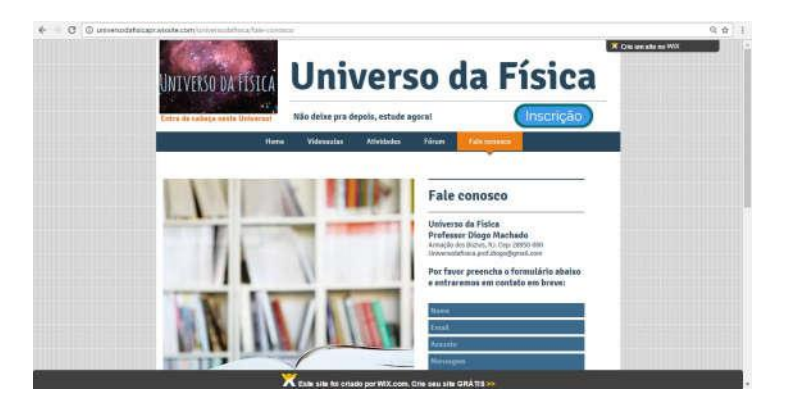

Figura 9.2 - Instantâneo da página para contato entre professor e aluno pela função Fale Conosco.

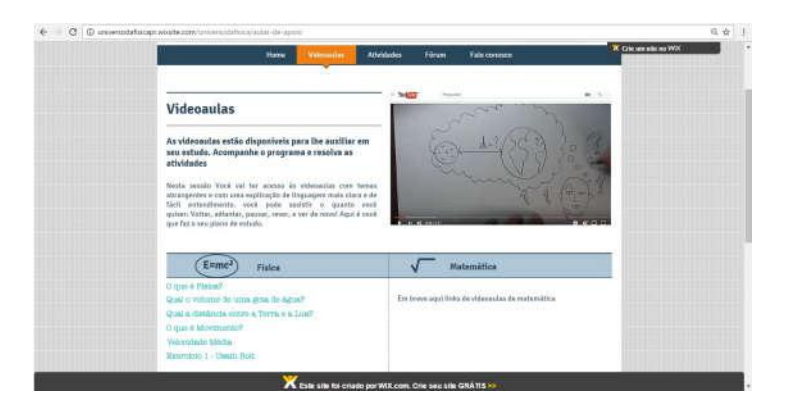

Figura 9.3 - Instantâneo da página onde as videoaulas foram disponibilizadas.

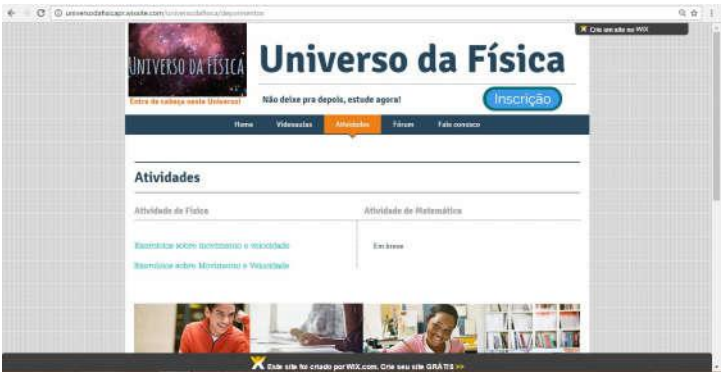

Figura 9.4 - Instantâneo da página de materiais como exercícios.

#### 10 Meios de disponibilização de videoaulas

Com tantos avanços tecnológicos é inevitável que muitas influências desses avanços afetassem o ensino como um todo. As videoaulas podem ser um mecanismo interessante para prender a atenção dos educandos em seus momentos de estudo. Os professores que seguirem por este caminho, de dispor aos seus alunos um conteúdo de apoio em formato de videoaulas, podem escolher por indicar o uso de videoaulas já existentes, mas também podem optar por fazer suas próprias produções. Então, para facilitar o acesso dos educandos é necessário dispor o material em um repositório na internet.

Alguns repositórios estão disponíveis na internet como RNP@videoaulas, o Youtube e mais recentemente o NTE Tube. O serviço de armazenamento e disposição de videoaulas na internet RNP é um serviço direcionado a instituições credenciadas, o que para as finalidades deste trabalho não é interessante pois o objetivo deste trabalho é que professores possam produzir e disponibilizar suas próprias videoaulas na internet aos seus alunos. Desta forma, o RNP@videoaulas é um suporte para os que pretendem incentivar o uso e indicar videoaulas, com resalvas já que a maior parte do conteúdo é direcionado a cursos de graduação.

O NTE Tube é uma plataforma desenvolvida pela Universidade Federal de Santa Maria (UFSM), no Rio Grande do Sul, que é sigla para Núcleo de Tecnologia Educacional. Esta iniciativa da UFSM foi um passo importante da universidade para o desenvolvimento de políticas para o ensino na modalidade EaD (COLUSSO et. al,).Para ter um vídeo ou um curso disponível nesta plataforma é necessário que esteja vinculado de alguma forma à UFSM, no entanto a produção do material deve ser supervisionada por uma equipe de produção, a partir dos seguintes passos: contato por e-mail descrevendo detalhadamente características da videoaula como público alvo, disciplina, materiais utilizados, entre outros detalhes; reunião com a equipe técnica para projetar a videoaula; e produção do material com auxílio da equipe do NTE. O acesso às videoaulas é liberado para pessoas não vinculadas à instituição.

Youtube não foi iniciado com fins pedagógicos, mas também atente às demandas educacionais atualmente e sendo mais popular, por oferecer serviços gratuitos a qualquer pessoa, necessitando somente de uma conta cadastrada. Com uma característica mais popular oferecendo um serviço gratuito com espaço ilimitado para a quantidade de dados em vídeos, o Youtube se torna uma ferramenta indispensável para servir de repositório e ainda para divulgação de videoaulas. Para iniciar a dispor materiais pelo sítio é necessário apenas ter uma conta virtual Google. O Youtube também oferece a possibilidade de se adicionar links entre as aulas para que sejam o mais interativas possível. Os professores que não desejarem dispor seu material somente aos seus alunos, o Youtube também oferece um serviço de restringir o acesso aos vídeos dispostos em uma conta. O professor ainda pode dispor na descrição da videoaula alguns links para que os educandos acessem para o enriquecimento da aula.

#### 11 Considerações finais

As videoaulas são importantes ferramentas que podem ser utilizadas para o apoio didático de educandos no processo de ensino-aprendizagem. Com este trabalho foi possível verificar que há possibilidade de se produzir videoaulas de qualidade. A qualidade que falamos não é em termos de sofisticação em imagem nem em áudio, não é em ter um estúdio e uma equipe de apoio como cinegrafistas, câmeras, diretor, editor. Não, de forma alguma. A qualidade que ressaltamos neste trabalho está relacionada com o conteúdo. Tem um íntima relação com não se parecer com a aula que é dada na escola, como a maior parte das produções disponíveis na internet.

Produzir suas próprias videoaulas podem fazer delas um material potencialmente significativo pois o professor que conhece seus alunos vai roteirizar a videoaula de acordo com seus conhecimentos prévios. Desta forma, as videoaulas poderão ser relacionadas mais facilmente em sua estrutura cognitiva. É importante que se entenda que as videoaulas não são um material para substituição do professor, mas devem ser utilizadas em conjunto com as aulas e com a maior diversidade de materiais possível. Elas sozinhas não vão provocar a aprendizagem, mas podem estimular nos educandos o desejo pelo estudo em seus lares por se tratar de um conteúdo disponibilizado num formato mais familiar a eles.

#### Referências

BARRERÉ, Eduardo. Videoaulas: aspectos técnicos, pedagógicos, aplicações e bricolagem. In: CONGRESSO BRASILEIRO DE INFORMÁTICA NA EDUCAÇÃO, 3., 2014; JORNADA DE ATUALIZAÇÃO EM INFORMÁTICA NA EDUCAÇÃO, 3., 2014, Dourados, Anais Eletrônicos... Dourados, UFMS, 2014. p. 70-105. 2014. Disponível em: <http://www.br-ie.org/pub/index.php/pie/article/view/3154>. Acesso em: 07 mar. 2016.

CANDEIAS, C. N. B.; CARVALHO, L. H. P. O uso de videoaulas como ferramenta no processo de ensino e aprendizagem em química. na educação. In: Simpósio internacional em Educação e Comunicação. Aracajú, Sergipe. 14-16 set. 2016.

COLUSSO, P. R. et. al acessibilidade e responsividade em videoaulas: desenvolvimento de uma plataforma online para exibição de vídeos. Disponível em: <https://nte.ufsm.br/images/noticias/ESUD.pdf>. Acesso em: Nov. 2016.

DETONI, A. R., BARBARIZ, T. A. M., OLIVEIRA, D. B.. S. interações virtuais e videoaulas. In: Encontro Nacional de Educação Matemática: Educação matemática: Retrospectivas e perspectivas. Curitiba, Paraná, 18-21, Jul. 2013.

FREIRE, Paulo. Pedagogia da Autonomia: saberes necessários à prática educativa. São Paulo: Paz e Terra, 1996. Coleção leitura (2001).

GOMES, M. J.. Blogs: um recurso e uma estratégia pedagógica. In: VII Simpósio Internacional de Informática Educativa, 7., 2005, Leira, Portugal. Atas Simpósio Internacional de Informática Educativa.

JARDIM, C.S. Alguns aspectos sociointeracionistas do gênero videoaula: padrões sociocomunicativos e discursivos. Revista Ao pé da Letra. Recife, Pernambuco. v. 15, n.1, p.93-110, jan. 2013.

KOMESU, F.. Blogs e as práticas de escrita sobre si na internet. Hipertexto e gêneros digitais: novas formas de construção do sentido. Lucerna, Rio de Janeiro, 2004. p.110-119.

MACHADO, Diogo Vaz; BELMONTE, Valéria Nunes; TAVARES, Bernardo Mattos. Estudo de métodos complementares no processo de ensino aprendizagem de física no ensino médio: um estudo de caso. In: Encontro de Pesquisa em Ensino de Física, 16., 2016, Natal. Disponível em:

<http://www1.sbfisica.org.br/eventos/enf/2016/sys/resumos/ T1983-1.pdf>. Acesso em: 28 ago. 2016.

MEDINA, M. N., BRAGA, M., REGO, S. C. R. Ensinar ciências para alunos do século xxi: o uso de vídeo-aulas de

ciências da natureza por alunos do ensino médio de uma escola pública federal. In: X Encontro Nacional de Pesquisa em Educação em Ciências, Águas de Lindóia, SP. 24-27 de Nov. 2015.

MOREIRA, M. A. ; et. al. David Ausubel e a origem da Teoria da Aprendizagem Significativa. In: ENCONTRO INTERNACIONAL SOBRE APRENDIZAGEM SIGNIFICATIVA, 3., 2000, Peniche, Atas Encontro Internacional Sobre Aprendizagem Significativa, 3. Peniche, 2000. Disponível em: <http://www.univab.pt/cestudos/centros/cecme/Peniche%20 2000,%20Teoria%20da%20Aprendizagem% 20Significativa,%20Contributos%20do%20III%20Encontro% 20Internacional.pdf#page=48>. Acesso em: 07 mar. 2016.

MOREIRA, Marco Antônio. Aprendizagem significativa crítica. In: ENCONTRO INTERNACIONAL SOBRE APRENDIZAGEM SIGNIFICATIVA, 3., 2000, Peniche, Atas Encontro Internacional Sobre Aprendizagem Significativa, 3. Peniche, 2000.

Disponível em:

<http://www.univab.pt/cestudos/centros/cecme/Peniche%20 2000,%20Teoria%20da%20Aprendizagem% 20Significativa,%20Contributos%20do%20III%20Encontro% 20Internacional.pdf#page =48>. Acesso em: 07 mar. 2016.

MOTOKANE, M. T.. Sequências didáticas investigativas e argumentação no ensino de ecologia. Revista Ensaio, Belo Horizonte, v.17, n.especial, p. 115-137, nov. 2015. Disponível em: <http://www.scielo.br/scielo.php?script=sci\_arttext&pid=S19 83- 21172015000400115&lng=en&nrm=iso&tlng=pt>. Acesso em 27 mar. 2016.

PÁDUA, G. L. D. de. A epistemologia genética de Jean Piaget. Revista Científica da Faculdade Cenecista de Vila Velha. FACEVV. Vila Velha. Espírito Santo. Brasil., n. 2, p. 22-35. 1º Semestre de 2009. PRIMO, A.. Os blogs não são diários pessoais online: matriz para a tipificação da blogosfera. Revista FAMECOS. Porto Alegre, Rio Grande do Sul. n. 36, p. 122-128, quadrimestral. agosto de 2008.

SPANHOL, G. K.; SPANHOL, F. J. Processos de produção de vídeo-aula. Novas Tecnologias na Educação. Rio Grande do Sul. v.7, n.1, Jul. 2009. Disponível em: <http://www.seer.ufrgs.br/renote/article/view/13903>. Acesso em: 27 mar. 2016.

SILVA G. B.; FELICETTI, V. L.. Habilidades e competências na prática docente: perspectivas a partir de situaçõesproblema. Educação Por Escrito, Porto Alegre, v. 5, n. 1, p. 17-29, jan.-jun. 2014.

ZABALA, A. Desarrollo curricular de las competencias básicas. El ámbito común o de tutorí Aula de Innovaçión Educativa. Barcelona, n. 180. p. 20-25. España. mar. 2009.